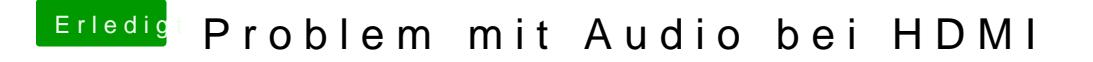

Beitrag von al6042 vom 30. Juli 2017, 20:23

Die DSDT scheint nicht genutzt zu werden. Stelle sicher, dass die an der richtigen Stelle liegt und in der Config.plist "Acpi"->"DSDT name" steht...